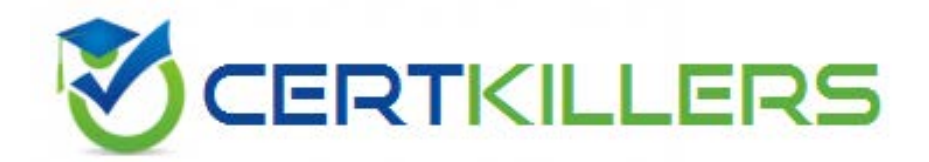

# **9A0-035 ADOBE**

Adobe Illustrator CS ACE

#### **QUESTION:** 121

You want to set crop marks directly in your artwork and specify a user defined area that is larger than your artwork but smaller than the artboard. Which command and/or option should you use?

- A. Object > Crop Area > Make
- B. Filter  $>$  Create  $>$  Crop Marks
- C. Trim Marks in the Marks & Bleed options in the Print dialog box
- D. Registration Marks in the Marks & Bleed options in the Print dialog box

#### **Answer:** A

#### **QUESTION:** 122

Your artwork contains overlapping objects. In which situation may trapping be unnecessary when producing color separations?

- A. The artwork contains only spot colors.
- B. The objects all share a common color.
- C. The artwork contains only process colors.
- D. The separations are produced from a PDF file.

#### **Answer:** B

#### **QUESTION:** 123

What is the location of the default settings that determine the resolution when complex mesh objects are rasterized?

- A. Create Gradient Mesh
- B. Transparency Flattener Presets
- C. Document Raster Effects Settings
- D. Artboard settings in the Document Setup dialog box

#### **Answer:** B

#### **QUESTION:** 124

Which rasterization setting can reduce the appearance of jagged edges in the rasterized image, but can reduce the crispness of fine lines and small text?

- A. Anti-alias
- B. Resolution
- C. Background
- D. Create Clipping Mask

# **Answer:** A

# **QUESTION:** 125

You want to flatten all transparency for raster objects when printing. Which Transparency setting in the Document Setup dialog box should you use?

- A. set Raster/Vector Balance to 1
- B. set Output Resolution to 72 ppi
- C. set Raster/Vector Balance to 100
- D. set Rasterization Resolution to 72 ppi

# **Answer:** A

# **QUESTION:** 126

When setting the rasterization quality for a file in the Document Rasterization Settings dialog box, you set the background to transparent. By selecting Background Transparent, which setting in this dialog is no longer necessary?

- A. Anti-alias
- B. Resolution
- C. Color Model
- D. Create Clipping Mask

# **Answer:** D

# **QUESTION:** 127

Which palette allows you to check what areas of your artwork are affected by transparency?

- A. Transparency palette
- B. Document Info palette
- C. Graphic Styles palette
- D. Flattener Preview palette

#### **Answer:** D

#### **QUESTION:** 128

Which are two major features of Adobe Illustrator? (Choose two.)

- A. Multi-page documents can be created.
- B. Precise paths can be created with the pen tool.
- C. Portions of an imported image can be extracted.
- D. Multiple layers can be created to organize artwork.
- E. An imported bitmapped image can be converted to a vector image.

#### **Answer:** B, D

#### **QUESTION: 129**

In which situation should you use Adobe Illustrator instead of Adobe Photoshop?

- A. when you need to edit individual pixels in a GIF file
- B. when you need to slice images created for use on the Web using ImageReady
- C. when you need to remove a flaw in an image that was scanned from an old picture

D. when you need to trace a complex drawing that you scanned with the intention of creating a series of bezier curves that will remain in a vector format

#### **Answer:** D

# **QUESTION:** 130

Which is a benefit of the slicing feature in Illustrator?

- A. Artwork can be sliced and divided into any geometric shape with the slice tool.
- B. An image map of artwork can be created to be exported into separate files for an HTML table.
- C. Artwork can be divided into auto slices with guides and URLs can be assigned to the auto

slices.

D. An HTML table of object-based slices, text-based slices, auto slices, and user slices can be created.

# **Answer:** D

# **QUESTION:** 131

What can you do while viewing the Actions palette in Button mode?

- A. edit actions
- B. toggle dialog on/off
- C. play sets of actions
- D. play an action with a single click

# **Answer:** D

#### **QUESTION:** 132

Which statement is true about files saved in the Illustrator (.ai) file format?

- A. They can be opened only in Adobe Acrobat.
- B. They can be opened only in Adobe InDesign.
- C. They can be opened and edited in Adobe Acrobat.
- D. They can be opened and edited in Adobe InDesign.

#### **Answer:** C

#### **QUESTION: 133**

In which situation should you use Adobe Illustrator instead of Adobe Photoshop?

A. when you need to edit a scanned image that is too dark

B. when you need to edit a screen capture displaying the user interface of an application

C. when you need to combine a series of images taken with a digital camera using options to mask, edit color, and add gaussian blurs

D. when you need to create a logo that will need to be resized often in a page layout program and printed on output devices of different resolutions

### **Answer:** D

# **QUESTION:** 134

Which statement is true about the native file format used by Illustrator?

- A. Illustrator files support both raster and vector images.
- B. ICC profiles can be embedded into all file types exported by Illustrator.
- C. SWF (Flash) files can be placed directly into native Illustrator documents.
- D. Illustrator files can be opened directly in Adobe Photoshop, while preserving all editable type.

#### **Answer:** A

# Download Full Version From https://www.certkillers.net

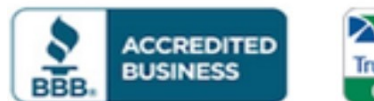

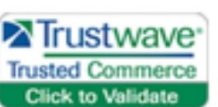

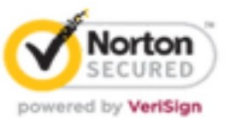

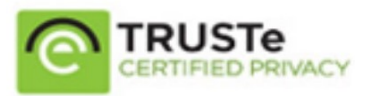

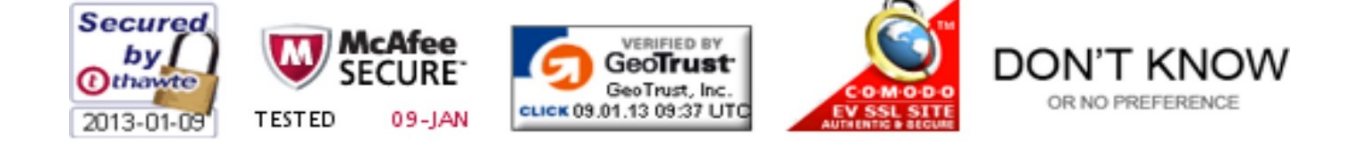

*Pass your exam at First Attempt....Guaranteed!*